**AutoCAD Crack Version completa**

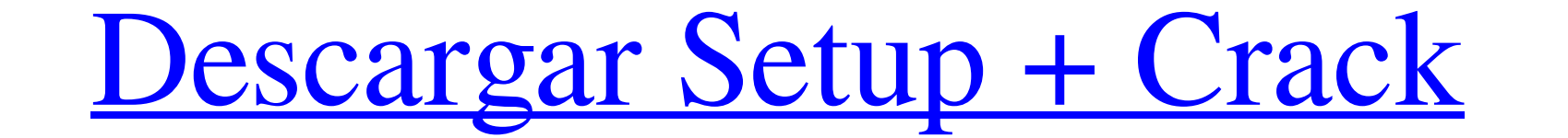

#### **AutoCAD Crack (Vida util) Codigo de activacion Descarga gratis For Windows [Actualizado-2022]**

Un año después del lanzamiento de la primera versión en diciembre de 1983, se emitió una nueva versión importante, que agregó varias características nuevas, incluidas ventanas y barras de desplazamiento, la capacidad de di superficies y 3D. En mayo de 2011, se lanzó AutoCAD R14 y en agosto de 2013, se lanzó AutoCAD LT 12. Autodesk también anunció en agosto de 2013 el lanzamiento de AutoCAD 2012, que incluye nuevas funciones booleanas, junto Linux. Historia Este artículo no entrará en detalles sobre la historia de AutoCAD. Se puede encontrar una excelente descripción general en la siguiente serie de artículos: notas En el momento del lanzamiento de AutoCAD, la CAD, como Lotus 123 o el predecesor de AutoCAD System 3D, la interfaz de usuario original de AutoCAD no tenía barra de herramientas ni sistema de menús. Consistía en una GUI basada en ventana a otra. Sin embargo, esta inte desarrollo de AutoCAD es el siguiente: Primeros lanzamientos (1982-1984) R12: diciembre de 1982 R12 : Diciembre 1982 R13 : Junio 1984 R13: junio de 1994 R14: mayo de 1991 R14: mayo de 1993 R15: Septiembre 1995 R16 : Septie Junio 1999 R20 : Junio 2000 R20 : Junio 2000 R21 : Junio 2001 R21 : Junio 2001 R22 : Junio 2002 R22 : Junio 2002 R23 : Junio 2003 R23 : Junio 2003 R24 : Agosto 2004

#### **AutoCAD Crack + Codigo de registro [Mac/Win]**

AutoCAD viene en diferentes versiones. Admite arquitectura de 32 y 64 bits. Para obtener más información, consulte la siguiente tabla: Requisitos de hardware y software Requerimientos mínimos Sistemas operativos 2000 SP4, processador Pentium III de 688 MHz Para poder abrir AutoCAD, los usuarios deben tener un controlador de gráficos compatible con DirectX 10 para la versión de Microsoft Windows que se ejecuta en su computadora. OpenGL 1.2 n para AutoCAD LT y AutoCAD 2008. Requisitos mínimos del sistema para Windows Vista Nota: La memoria RAM recomendada es de 4 GB, pero se recomiendan más de 3 GB de RAM para aprovechar al máximo el programa. Requisitos del si 8 AutoCAD 2010 requiere un sistema operativo compatible con Windows 7 (es decir, Windows 7, Windows 8, Windows Server 2008 R2, Windows 8, Windows Server 2012) y al menos 512 MB de RAM. La compatibilidad con Windows 8 DK, W sistema operativo compatible con Windows 7 (es decir, Windows 8, Windows Server 2008 R2, Windows 8, Windows Server 2012) y al menos 1 GB de RAM. AutoCAD 2013 requiere un sistema operativo compatible con Windows 8, Windows Windows 7, Windows Server 2008 R2, Windows 8, Windows Server 2012) y al menos 1 GB de RAM. AutoCAD 2015 requiere un sistema operativo compatible con Windows 7 (es decir, Windows 7, Windows Server 2008 R 27c346ba05

# **AutoCAD (abril-2022)**

Importe el archivo DWG deseado. Abrir con Autocad. Adjunte las partes importadas y construya P: ¿Cómo obtengo la distancia entre varios objetos usando clics simples o dobles? Tengo un script que encuentra y elimina todos l objeto habrá un solo clic o doble clic donde ese objeto se puede mover a la ubicación deseada. Simplemente no sé cómo hacer eso. Este es el script que estoy usando actualmente. #Uso de clics simples y dobles. importar bge escena.objetos.activo = ob elif ob.nombre == "Cubo": si bge.logic.mousePressEvent.clickCount == 2: escena.objetos.activo = ob para ob en bge.logic.getObjects(): if ob.name == "Cubo": ob.ubicación.z = 10 principal() A: Muy lograr lo que quieres, debes hacer lo siguiente: Almacene la posición del mouse dentro de mouseMoveEvent Almacene el número de clics del clic actual del mouse. Entonces deberías: Eliminar todos los objetos

# **?Que hay de nuevo en AutoCAD?**

El diseñador de proyectos integrado es una combinación del módulo de administración de trabajos y el rastreador de productos. Esto convierte a Project Designer en una herramienta de gestión de flujo de trabajo realmente co leer que las anotaciones en una pantalla plana. La barra de anotaciones 2D también admite múltiples anotaciones cen la barra, lo que significa que puede anotar dos o más elementos simultáneamente. (vídeo: 0:26 min.) El nue herramientas de dibujo, con la capacidad de alternar entre las dos. También, a la derecha, está el panel de control de dibujo. Muestra los dibujos individuales que están abiertos en AutoCAD, y cuando el panel de control de Modelo: Agregue perspectivas a sus dibujos y modelos con las nuevas capacidades de modelado de sólidos en 3D. Agregue fácilmente superficies y elimine orificios y tuberías con la nueva función Push/Pull. (vídeo: 0:52 min.) Cree modelos a partir de dibujos de ingeniería en vivo y modelos 3D, mientras mantiene una experiencia limpia y lógica similar a la de CAD. La nueva función Live Model crea automáticamente una superficie 3D a partir de un dibujo. La etiqueta representa el conjunto de herramientas que se activarán en el Panel de control de dibujo si hace clic en la etiqueta.(vídeo: 0:57 min.) Visualice un proyecto completo desde el principio hasta el final c modelado 3D creando componentes virtuales en el Navegador de piezas. El Explorador de piezas es la biblioteca de componentes 3D para

# **Requisitos del sistema For AutoCAD:**

Ventanas 7/8/8.1/10 sistema operativo de 64 bits Procesador Intel de doble núcleo RAM 2GB Tarjeta gráfica de 1 GB o superior disco duro 4GB Auriculares (opcional) Algunas de las funciones requieren que el complemento Micro pantalla completa. Puedes salir del juego presionando Esc.

<https://vorela.co/autocad-19-1-crack-codigo-de-activacion-gratis/> [https://mentorus.pl/wp-content/uploads/2022/06/AutoCAD\\_\\_Ultimo2022.pdf](https://mentorus.pl/wp-content/uploads/2022/06/AutoCAD__Ultimo2022.pdf) <https://www.hhlacademy.com/advert/autocad-2019-23-0-crack-descarga-gratis-2022/> [https://alumni.armtischool.com/upload/files/2022/06/Geaigg3FddahHtNnD6Vq\\_29\\_d977625547d8ff948e613f4a1cd91119\\_file.pdf](https://alumni.armtischool.com/upload/files/2022/06/Geaigg3FddahHtNnD6Vq_29_d977625547d8ff948e613f4a1cd91119_file.pdf) [https://wheeoo.org/upload/files/2022/06/S7h7YsTlX7qVOy7hqUdk\\_29\\_cb78314e6dd0c906771e11fc11c4e3a7\\_file.pdf](https://wheeoo.org/upload/files/2022/06/S7h7YsTlX7qVOy7hqUdk_29_cb78314e6dd0c906771e11fc11c4e3a7_file.pdf) <https://papayo.nl/nieuws/autocad-24-0-crack-win-mac-2/> <https://elc-group.mk/wp-content/uploads/2022/06/AutoCAD-42.pdf> [https://sattology.org/wp-content/uploads/2022/06/Autodesk\\_AutoCAD\\_\\_MacWin.pdf](https://sattology.org/wp-content/uploads/2022/06/Autodesk_AutoCAD__MacWin.pdf) <http://www.male-blog.com/2022/06/29/autocad-crack-gratis-pcwindows-actualizado/> <https://befriend.travel/wp-content/uploads/2022/06/AutoCAD-25.pdf> <https://voxpopuli.kz/wp-content/uploads/2022/06/autocad-66.pdf> <https://www.7desideri.it/autocad-23-0-descarga-gratis-mac-win/> <http://colombiasubsidio.xyz/?p=10002> [https://battlefinity.com/upload/files/2022/06/xgxWIfgTWpWMb2AdkUtc\\_29\\_cb78314e6dd0c906771e11fc11c4e3a7\\_file.pdf](https://battlefinity.com/upload/files/2022/06/xgxWIfgTWpWMb2AdkUtc_29_cb78314e6dd0c906771e11fc11c4e3a7_file.pdf) <https://sfinancialsolutions.com/autocad-24-1-crack-torrent-codigo-de-activacion-gratis-for-windows/> <https://josebonato.com/autocad-24-0-crack-descargar-ultimo-2022/> [https://sharingourwealth.com/social/upload/files/2022/06/rphI72tBUueMspfTkJii\\_29\\_cb78314e6dd0c906771e11fc11c4e3a7\\_file.pdf](https://sharingourwealth.com/social/upload/files/2022/06/rphI72tBUueMspfTkJii_29_cb78314e6dd0c906771e11fc11c4e3a7_file.pdf) <https://sauvage-atelier.com/advert/autocad-2017-21-0-gratis-win-mac/> <https://natsegal.com/autodesk-autocad-crack-win-mac-2022/> [https://mdfplus.ru/wp-content/uploads/2022/06/AutoCAD\\_Crack\\_Torrent\\_Codigo\\_de\\_activacion\\_Gratis\\_WinMac\\_Mas\\_reciente.pdf](https://mdfplus.ru/wp-content/uploads/2022/06/AutoCAD_Crack_Torrent_Codigo_de_activacion_Gratis_WinMac_Mas_reciente.pdf)

Enlaces relacionados: